## Package 'frailtyEM'

October 13, 2022

Type Package

Title Fitting Frailty Models with the EM Algorithm

Version 1.0.1

Author Theodor Adrian Balan, Hein Putter

Maintainer Theodor Adrian Balan <hello@tbalan.com>

URL <https://github.com/tbalan/frailtyEM>

BugReports <https://github.com/tbalan/frailtyEM/issues>

Description Contains functions for fitting shared frailty models with a semi-parametric baseline hazard with the Expectation-Maximization algorithm. Supported data formats include clustered failures with left truncation and recurrent events in gap-time or Andersen-Gill format. Several frailty distributions, such as the the gamma, positive stable and the Power Variance Family are supported.

License GPL  $(>= 2)$ 

Encoding UTF-8

LazyData true

**Depends**  $R$  ( $> = 3.3.0$ ), survival

Imports Rcpp (>= 0.12.8), magrittr, msm, ggplot2, expint, tibble, Matrix, numDeriv

LinkingTo Rcpp

RoxygenNote 6.1.1

Suggests dplyr, plotly, gridExtra, egg

Collate 'RcppExports.R' 'autoplot.emfrail.R' 'ca\_test\_cph.R' 'ca\_test\_fit.R' 'em\_fit.R' 'emfrail\_aux.R' 'emfrail.R' 'emfrail\_arguments.R' 'emfrail\_methods.R' 'fast\_Estep.R' 'frailtyEM.R' 'plot.emfrail.R' 'predict.emfrail.R' 'print.emfrail.R' 'print.emfrail\_summary.R' 'summary.emfrail.R'

NeedsCompilation yes

Repository CRAN

Date/Publication 2019-09-22 13:00:10 UTC

### <span id="page-1-0"></span>R topics documented:

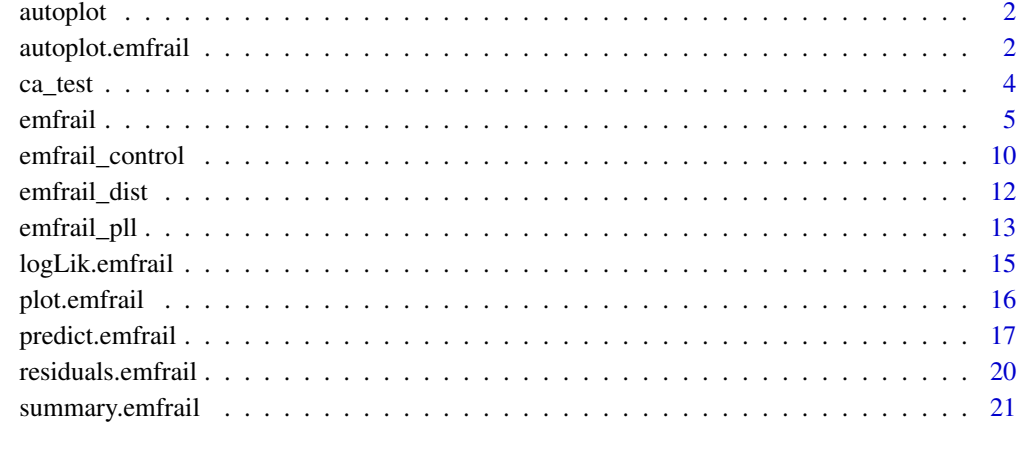

#### **Index** [24](#page-23-0)

autoplot *Generic autoplot function*

#### Description

The following is imported and then re-exported to avoid conflicts with ggplot2

<span id="page-1-1"></span>autoplot.emfrail *Plots for emfrail objects using* ggplot2

#### Description

Plots for emfrail objects using ggplot2

#### Usage

```
## S3 method for class 'emfrail'
autoplot(object, type = c("hist", "hr", "pred",
  "frail"), newdata = NULL, lp = NULL, strata = NULL,
 quantity = "cumhaz", type_pred = c("conditional", "marginal"),
 conf\_int = "adjusted", conf\_level = 0.95, individual = FALSE, ...)
```
#### <span id="page-2-0"></span>autoplot.emfrail 3

#### Arguments

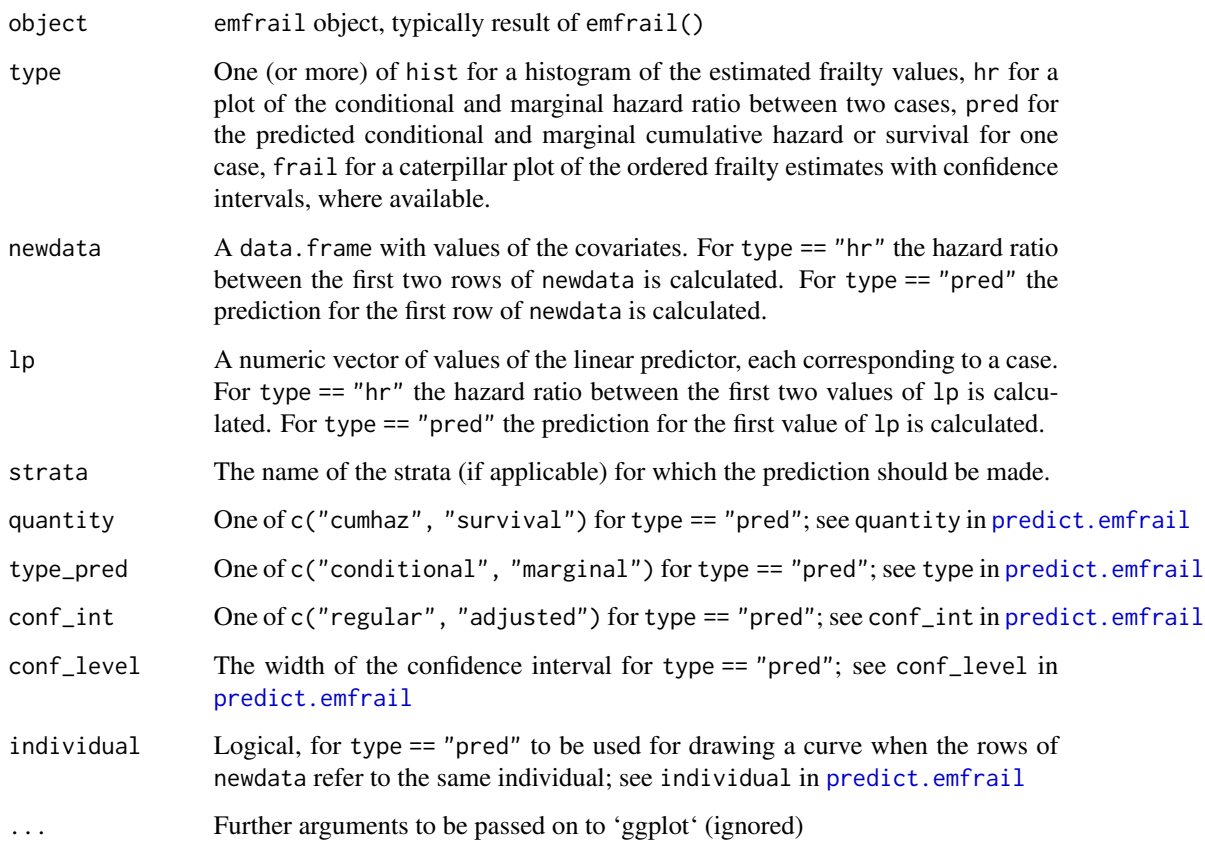

#### Value

A list of ggplot2 objects corresponding to the required plots, or one ggplot2 if only one plot is selected

For the catterpillar plot, in the case of the gamma frailty model, the vertical lines represent the 0.025 and 0.975 quantiles of the posterior gamma distribution. For other distributions, this quantity is not easy to calculate (at least not in closed form) and only the frailty estimates are shown.

#### Note

It's normal for autoplot to give a warning of the type Warning: Ignoring unknown aesthetics: id . This is because, in ggplot2 terms, the id aesthetic is not recognized. This is correct, and for any practical purpose this will not make a difference (you can safely ignore the warnings). However, this makes it easier to create an interactive plot out of the resulting object.

#### See Also

[predict.emfrail](#page-16-1), [summary.emfrail](#page-20-1), [plot.emfrail](#page-15-1).

#### Examples

```
mod_rec <- emfrail(Surv(start, stop, status) ~ treatment + number + cluster(id), bladder1,
control = emfrail_control(ca_test = FALSE, lik_ci = FALSE))
# Histogram of the estimated frailties
autoplot(mod_rec, type = "hist")
# Ordered estimated frailties (with confidence intervals, for gamma distribution)
autoplot(mod_rec, type = "frail")
# hazard ratio between placebo and pyridoxine
newdata1 <- data.frame(treatment = c("placebo", "pyridoxine"),
                       number = c(1, 3)autoplot(mod\_rec, type = "hr", newdata = newdata1)# predicted cumulative hazard for placebo, and number = 1
autoplot(mod\_rec, type = "pred", newdata = newdata1[1,])# predicted survival for placebo, and number = 1
autoplot(mod\_rec, type = "pred", quantity = "survival", newdata = newdata1[1,])# predicted survival for an individual that switches from
# placebo to pyridoxine at time = 15
## Not run:
newdata2 <- data.frame(treatment = c("placebo", "pyridoxine"),
                       number = c(1, 3),tstart = c(0, 15),
                       tstop = c(15, Inf))
autoplot(mod\_rec, type = "pred", quantity = "survival", newdata = newdata2, individual = TRUE)## End(Not run)
```
ca\_test *Commenges-Andersen test for heterogeneity*

#### Description

Commenges-Andersen test for heterogeneity

#### Usage

ca\_test(object, id = NULL)

#### **Arguments**

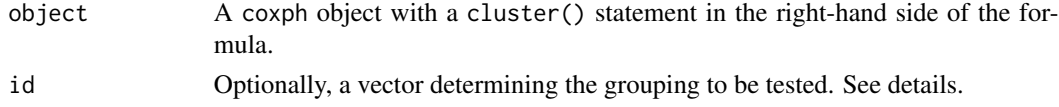

<span id="page-3-0"></span>

#### <span id="page-4-0"></span>emfrail 5

#### Details

The Cox model with a +cluster() statement has the same point estimates as the one without that statmenet. The only difference is in the adjusted standard errors. In some cases, a model with +cluster() statments can't be fitted. For example, when there are no covariates. In that case, a vector may be passed on in the cluster argument.

#### Value

A named vector containing the test statistic, variance, and p-value

#### References

Commenges, D. and Andersen, P.K., 1995. Score test of homogeneity for survival data. Lifetime Data Analysis, 1(2), pp.145-156.

#### Examples

```
mcox1 <- coxph(Surv(time, status) \sim rx + sex + cluster(litter),
rats, model = TRUE, x = TRUE)
ca_test(mcox1)
mcox2 < -coxph(Surv(time, status) \sim 1, rats, x = TRUE)ca_test(mcox2, rats$litter)
```
<span id="page-4-1"></span>emfrail *Fitting semi-parametric shared frailty models with the EM algorithm*

#### Description

Fitting semi-parametric shared frailty models with the EM algorithm

#### Usage

```
emfrail(formula, data, distribution = emfrail_dist(),
  control = emfrail_control(), model = FALSE, model.matrix = FALSE,
  ...)
```
#### Arguments

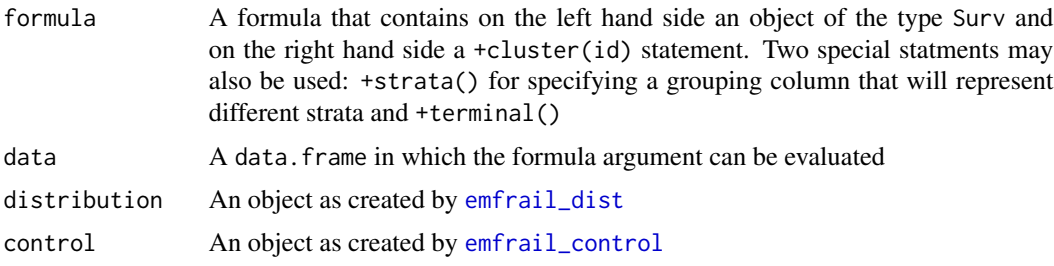

<span id="page-5-0"></span>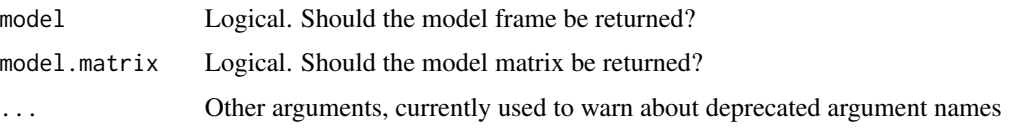

#### Details

The emfrail function fits shared frailty models for processes which have intensity

$$
\lambda(t) = z\lambda_0(t) \exp(\beta' \mathbf{x})
$$

with a non-parametric (Breslow) baseline intensity  $\lambda_0(t)$ . The outcome (left hand side of the formula) must be a Surv object.

If the object is Surv(tstop, status) then the usual failure time data is represented. Gap-times between recurrent events are represented in the same way. If the left hand side of the formula is created as Surv(tstart, tstop, status), this may represent a number of things: (a) recurrent events episodes in calendar time where a recurrent event episode starts at tstart and ends at tstop (b) failure time data with time-dependent covariates where tstop is the time of a change in covariates or censoring (status =  $\theta$ ) or an event time (status = 1) or (c) clustered failure time with left truncation, where tstart is the individual's left truncation time. Unlike regular Cox models, a major distinction is that in case (c) the distribution of the frailty must be considered conditional on survival up to the left truncation time.

The +cluster() statement specified the column that determines the grouping (the observations that share the same frailty). The +strata() statement specifies a column that determines different strata, for which different baseline hazards are calculated. The +terminal specifies a column that contains an indicator for dependent censoring, and then performs a score test

The distribution argument must be generated by a call to [emfrail\\_dist](#page-11-1). This determines the frailty distribution, which may be one of gamma, positive stable or PVF (power-variance-function), and the starting value for the maximum likelihood estimation. The PVF family also includes a tuning parameter that differentiates between inverse Gaussian and compound Poisson distributions. Note that, with univariate data (at most one event per individual, no clusters), only distributions with finite expectation are identifiable. This means that the positive stable distribution should have a maximum likelihood on the edge of the parameter space (theta  $= + \inf$ , corresponding to a Cox model for independent observations).

The control argument must be generated by a call to [emfrail\\_control](#page-9-1). Several parameters may be adjusted that control the precision of the convergenge criteria or supress the calculation of different quantities.

#### Value

An object of class emfrail that contains the following fields:

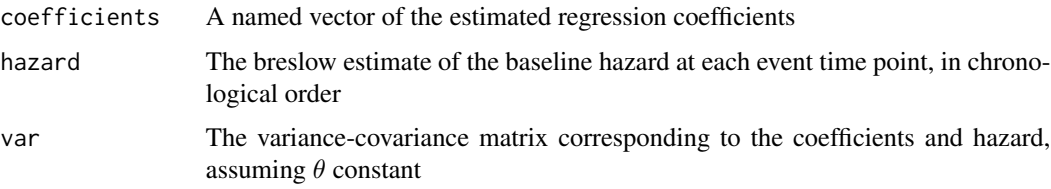

#### emfrail and the contract of the contract of the contract of the contract of the contract of the contract of the contract of the contract of the contract of the contract of the contract of the contract of the contract of th

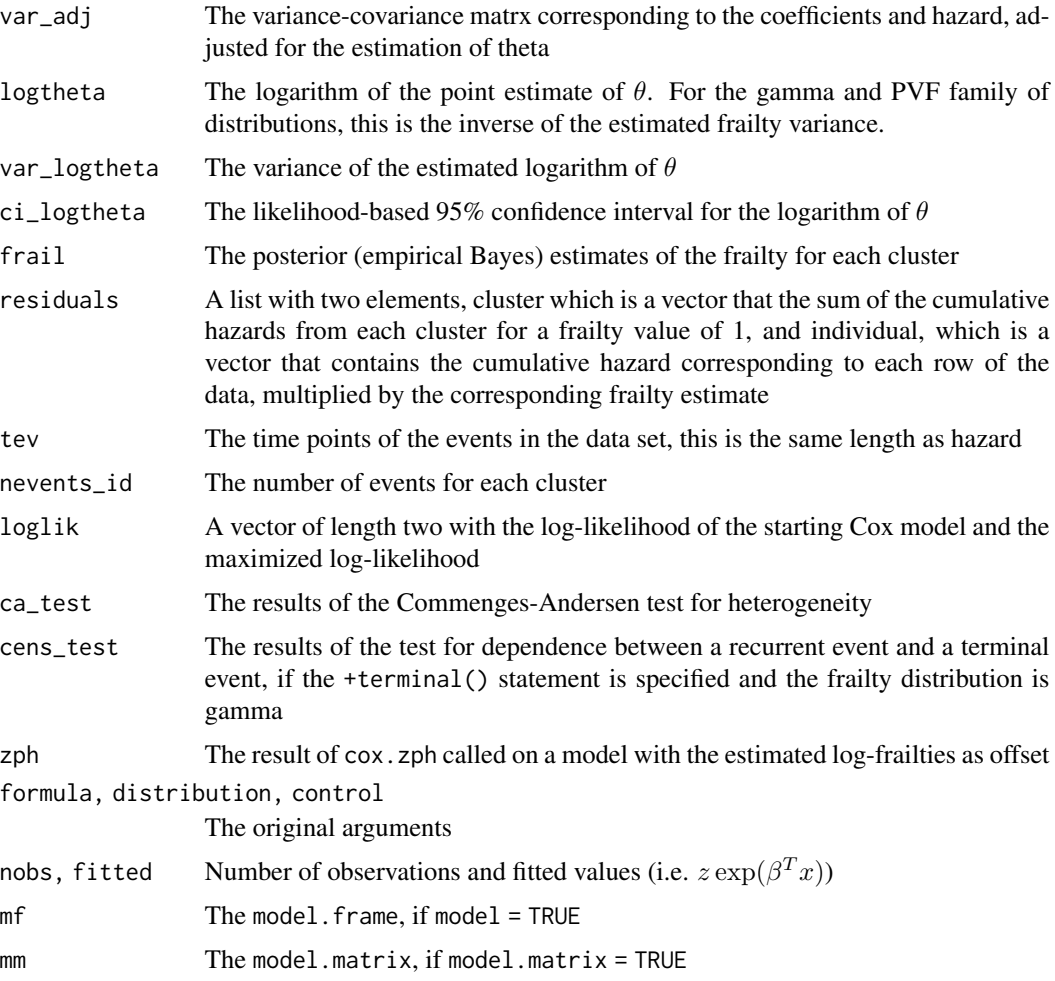

#### Note

Several options in the control arguemnt shorten the running time for emfrail significantly. These are disabling the adjustemnt of the standard errors (se\_adj = FALSE), disabling the likelihoodbased confidence intervals  $(iik_cci = FALEE)$  or disabling the score test for heterogeneity (ca\_test  $=$  FALSE).

The algorithm is detailed in the package vignette. For the gamma frailty, the results should be identical with those from coxph with ties = "breslow".

#### Author(s)

Theodor Balan <hello@tbalan.com>

#### References

Balan TA, Putter H (2019) "frailtyEM: An R Package for Estimating Semiparametric Shared Frailty Models", *Journal of Statistical Software* 90(7) 1-29. doi:10.18637/jss.v090.i07

#### <span id="page-7-0"></span>See Also

[plot.emfrail](#page-15-1) and [autoplot.emfrail](#page-1-1) for plot functions directly available, [emfrail\\_pll](#page-12-1) for calculating  $\bar{L}(\theta)$  at specific values of  $\theta$ , summary. emfrail for transforming the emfrail object into a more human-readable format and for visualizing the frailty (empirical Bayes) estimates, [predict.emfrail](#page-16-1) for calculating and visalizing conditional and marginal survival and cumulative hazard curves. [residuals.emfrail](#page-19-1) for extracting martingale residuals and [logLik.emfrail](#page-14-1) for extracting the log-likelihood of the fitted model.

#### Examples

```
m_gamma <- emfrail(formula = Surv(time, status) ~ rx + sex + cluster(litter),
                   data = rats)# Inverse Gaussian distribution
m_ig \leftarrow emfrail(formula = Surv(time, status) \sim rx + sex + cluster(litter),data = rats,distribution = emfrail_dist(dist = "pvf"))
# for the PVF distribution with m = 0.75
m_pvf <- emfrail(formula = Surv(time, status) ~ rx + sex + cluster(litter),
                 data = rats,
                 distribution = emfrail_dist(dist = "pvf", pvfm = (0.75))
# for the positive stable distribution
m-ps \leftarrow emfrail(formula = Surv(time, status) \sim rx + sex + cluster(litter),data = rats,distribution = emfrail_dist(dist = "stable"))
## Not run:
# Compare marginal log-likelihoods
models <- list(m_gamma, m_ig, m_pvf, m_ps)
models
logliks <- lapply(models, logLik)
names(logliks) <- lapply(models,
                         function(x) with(x$distribution,
                                           ifelse(dist == "pvf",
                                                  paste(dist, "/", pvfm),
                                                  dist))
)
logliks
## End(Not run)
# Stratified analysis
## Not run:
 m_{\text{1}}strat <- emfrail(formula = Surv(time, status) ~ rx + strata(sex) + cluster(litter),
                     data = rats)## End(Not run)
```
#### emfrail 9

```
# Test for conditional proportional hazards (log-frailty as offset)
## Not run:
m_gamma <- emfrail(formula = Surv(time, status) ~ rx + sex + cluster(litter),
  data = rats, control = emfrail_countol(zph = TRUE))par(mfrow = c(1,2))plot(m_gamma$zph)
## End(Not run)
# Draw the profile log-likelihood
## Not run:
  fr_var \leq seq(from = 0.01, to = 1.4, length.out = 20)
  # For gamma the variance is 1/theta (see parametrizations)
  pll_gamma <- emfrail_pll(formula = Surv(time, status) ~ rx + sex + cluster(litter),
                           data = rats,values = 1/fr_var )
  plot(fr_var, pll_gamma,
       type = "1",xlab = "Frailty variance",
       ylab = "Profile log-likelihood")
  # Recurrent events
  mod_rec <- emfrail(Surv(start, stop, status) ~ treatment + cluster(id), bladder1)
  # The warnings appear from the Surv object, they also appear in coxph.
  plot(mod_rec, type = "hist")
## End(Not run)
# Left truncation
## Not run:
  # We simulate some data with truncation times
  set.seed(2018)
 nclus <- 300
  nind <-5x \leq - sample(c(0,1), nind * nclus, TRUE)
  u \leftarrow rep(rgamma(nclus, 1, 1), each = 3)stime \leq rexp(nind * nclus, rate = u * exp(0.5 * x))
  status <- ifelse(stime > 5, 0, 1)
  stime[status == 0] <- 5
  # truncate uniform between 0 and 2
  ltime \le runif(nind \star nclus, min = 0, max = 2)
  d \le - data.frame(id = rep(1:nclus, each = nind),
                  x = x,stime = stime,
```

```
u = u,
                 ltime = ltime,
                 status = status)
 d_left <- d[d$stime > d$ltime,]
 mod <- emfrail(Surv(stime, status)~ x + cluster(id), d)
 # This model ignores the left truncation, 0.378 frailty variance:
 mod_1 <- emfrail(Surv(stime, status)~ x + cluster(id), d_left)
 # This model takes left truncation into account,
# but it considers the distribution of the frailty unconditional on the truncation
mod_2 <- emfrail(Surv(ltime, stime, status)~ x + cluster(id), d_left)
 # This is identical with:
 mod_cox <- coxph(Surv(ltime, stime, status)~ x + frailty(id), data = d_left)
 # The correct thing is to consider the distribution of the frailty given the truncation
 mod_3 <- emfrail(Surv(ltime, stime, status)~ x + cluster(id), d_left,
                   distribution = emfrail_dist(left_truncation = TRUE))
 summary(mod_1)
 summary(mod_2)
 summary(mod_3)
## End(Not run)
```
<span id="page-9-1"></span>emfrail\_control *Control parameters for emfrail*

#### Description

Control parameters for emfrail

#### Usage

```
emfrail_control(opt_fit = TRUE, se = TRUE, se_adj = TRUE,
  ca_test = TRUE, lik_ci = TRUE, lik\_interval = exp(c(-3, 20)),lik\_interval\_stable = exp(c(0, 20)), nlm\_control = list(stepmax = 1),
 zph = FALSE, zph_ttransform = "km", em_countrol = list(eps = 1e-04,maxit = Inf, fast_fit = TRUE, verbose = FALSE, upper_tol = exp(10),lik\_tol = 1)
```
#### Arguments

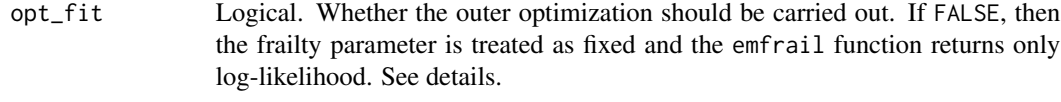

```
se Logical. Whether to calculate the variance / covariance matrix.
```
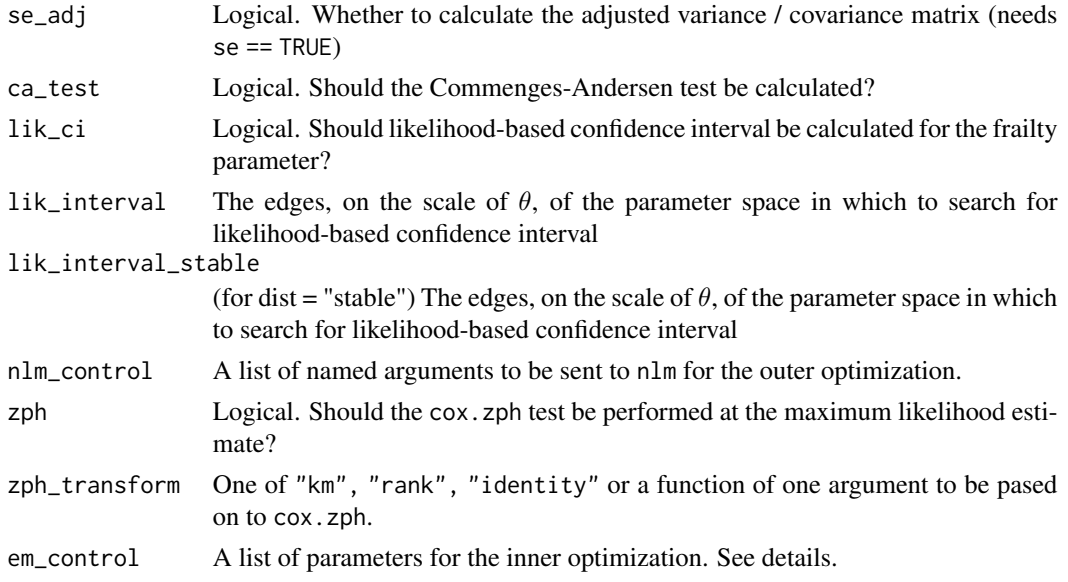

#### Details

The nlm\_control argument should not overalp with hessian, f or p.

The em\_control argument should be a list with the following items:

- eps A criterion for convergence of the EM algorithm (difference between two consecutive values of the log-likelihood)
- maxit The maximum number of iterations between the E step and the M step
- fast\_fit Logical, whether the closed form formulas should be used for the E step when available
- verbose Logical, whether details of the optimization should be printed
- upper\_tol An upper bound for  $\theta$ ; after this treshold, the algorithm returns the limiting loglikelihood of the no-frailty model. That is because the no-frailty scenario corresponds to a  $\theta = \infty$ , which could lead to some numerical issues
- lik\_tol For values higher than this, the algorithm returns a warning when the log-likelihood decreases between EM steps. Technically, this should not happen, but if the parameter  $\theta$ is somewhere really far from the maximum, numerical problems might lead in very small likelihood decreases.

The fast\_fit option make a difference when the distribution is gamma (with or without left truncation) or inverse Gaussian, i.e. pvf with  $m = -1/2$  (without left truncation). For all the other scenarios, the fast\_fit option will automatically be changed to FALSE. When the number of events in a cluster / individual is not very small, the cases for which fast fitting is available will show an improvement in performance.

The starting value of the outer optimization may be set in the distribution argument.

#### Value

An object of the type emfrail\_control.

#### <span id="page-11-0"></span>See Also

```
emfrail, emfrail_dist, emfrail_pll
```
#### Examples

```
emfrail_control()
emfrail_control(em_control = list(eps = 1e-7))
```
<span id="page-11-1"></span>emfrail\_dist *Distribution parameters for emfrail*

#### Description

Distribution parameters for emfrail

#### Usage

```
emfrail_dist(dist = "gamma", theta = 2, pvfm = -1/2,
 left_truncation = FALSE, basehaz = "breslow")
```
#### Arguments

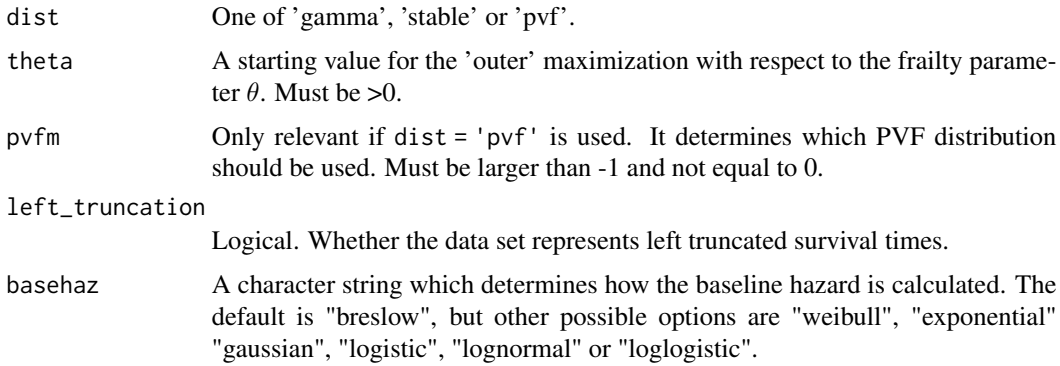

#### Details

The theta argument must be positive. In the case of gamma or PVF, this is the inverse of the frailty variance, i.e. the larger the theta is, the closer the model is to a Cox model. When dist = "pvf" and  $\text{pvfm} = -0.5$ , the inverse Gaussian distribution is obtained. For the positive stable distribution, the  $\gamma$  parameter of the Laplace transform is  $\theta/(1+\theta)$ , with the *alpha* parameter fixed to 1.

#### Value

An object of the type emfrail\_dist, which is mostly used to denote the supported frailty distributions in a consistent way.

#### <span id="page-12-0"></span>emfrail\_pll 13

#### See Also

[emfrail,](#page-4-1) [emfrail\\_control](#page-9-1)

#### Examples

```
emfrail_dist()
# Compound Poisson distribution:
emfrail_dist(dist = 'pvf', theta = 1.5, pvfm = 0.5)
# Inverse Gaussian distribution:
emfrail_dist(dist = 'pvf')
```
<span id="page-12-1"></span>emfrail\_pll *Profile log-likelihood calculation*

#### Description

Profile log-likelihood calculation

#### Usage

```
emfrail_pll(formula, data, distribution = emfrail_dist(), values)
```
#### Arguments

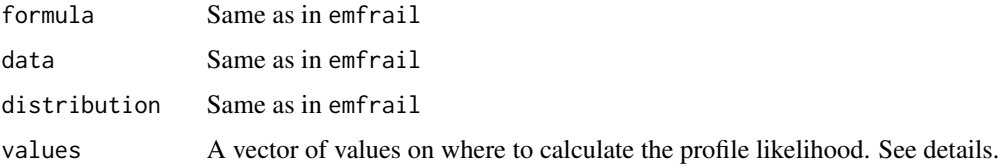

#### Details

This function can be used to calculate the profile log-likelihood for different values of  $\theta$ . The scale is that of theta as defined in emfrail\_dist(). For the gamma and pvf frailty, that is the inverse of the frailty variance.

#### Value

The profile log-likelihood at the specific value of the frailty parameter

#### Note

This function is just a simple wrapper for emfrail() with the control argument a call from emfrail\_control with the option opt\_fit = FALSE. More flexibility can be obtained by calling emfrail with this option, especially for setting other emfrail\_control parameters.

#### Examples

```
fr_var \leftarrow seq(from = 0.01, to = 1.4, length.out = 20)pll_gamma <- emfrail_pll(formula = Surv(time, status) ~ rx + sex + cluster(litter),
 data = rats,
 values = 1/fr_lvar)
 plot(fr_var, pll_gamma,
     type = "1",xlab = "Frailty variance",
    ylab = "Profile log-likelihood")
# check with coxph;
# attention: theta is the the inverse frailty variance in emfrail,
# but theta is the frailty variance in coxph.
pll_cph <- sapply(fr_var, function(th)
 coxph(data = rats, formula = Surv(time, status) \sim rx + sex + frailty(litter, theta = th),
        method = "breslow")$history[[1]][[3]])
lines(fr_var, pll_cph, col = 2)
# Same for inverse gaussian
pll_if <- emfrail_pll(Surv(time, status) ~ rx + sex + cluster(litter),
                      rats,
                      distribution = emfrail_dist(dist = "pvf"),
                      values = 1/fr_lvar)# Same for pvf with a positive pvfm parameter
pll_pvf <- emfrail_pll(Surv(time, status) ~ rx + sex + cluster(litter),
                       rats,
                       distribution = emfrail\_dist(dist = "pvf", pvfm = 1.5),
                       values = 1/fr_{var})
miny <- min(c(pll_gamma, pll_cph, pll_if, pll_pvf))
maxy <- max(c(pll_gamma, pll_cph, pll_if, pll_pvf))
plot(fr_var, pll_gamma,
     type = "1",
     xlab = "Frailty variance",
    ylab = "Profile log-likelihood",
    ylim = c(miny, maxy))points(fr_var, pll_cph, col = 2)
lines(fr_var, pll_if, col = 3)
lines(fr_var, pll_pvf, col = 4)
legend(legend = c("gamma (emfrail)", "gamma (coxph)", "inverse gaussian", "pvf, m=1.5"),
       col = 1:4,
      lty = 1,
      x = 0,
       y = (maxy + miny)/2)
```
<span id="page-14-1"></span><span id="page-14-0"></span>logLik.emfrail *Log-likelihood for* emfrail *fitted models*

#### Description

Log-likelihood for emfrail fitted models

#### Usage

```
## S3 method for class 'emfrail'
logLik(object, ...)
```
#### Arguments

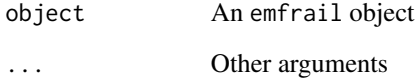

#### Details

The formula for the likelihood can be found in the manual which accompanies the package. Note that a constant is added. If we denote  $\bar{n}$  the total number of events and  $\bar{n_i}$  the total number of events at time point  $i$ , for each time point where events are observed, then this is equal to

$$
\bar{n} - \sum_i \bar{n_i} \log \bar{n_i}.
$$

This is mostly because of compatibility, i.e. to match the log-likelihood given by the survival package.

The df attribute of this object is equal to the number of regression coefficents plus 1. In general, the number of degrees of freedom for a frailty model is an unclear concept. For the coxph frailty fits, and in general for the shared frailty models fitted by penalized likelihood, the degrees of freedom is a number that depends on the penalization. However, even in that case, there is no straight forward interpretation or use of this quantity. The decision made here is because this would keep the likelihood ratio test for a covariate effect valid.

#### Value

An object of class logLik containing the marginal log-likelihood of the fitted model

<span id="page-15-1"></span><span id="page-15-0"></span>

#### Description

Plots for emfrail objects

#### Usage

```
## S3 method for class 'emfrail'
plot(x, type = c("hist", "hr", "pred"),newdata = NULL, lp = NULL, strata = NULL, quantity = "cumhaz",
 type_pred = c("conditional", "marginal"), conf_int = "adjusted",
  conf\_level = 0.95, individual = FALSE, ...)
```
#### Arguments

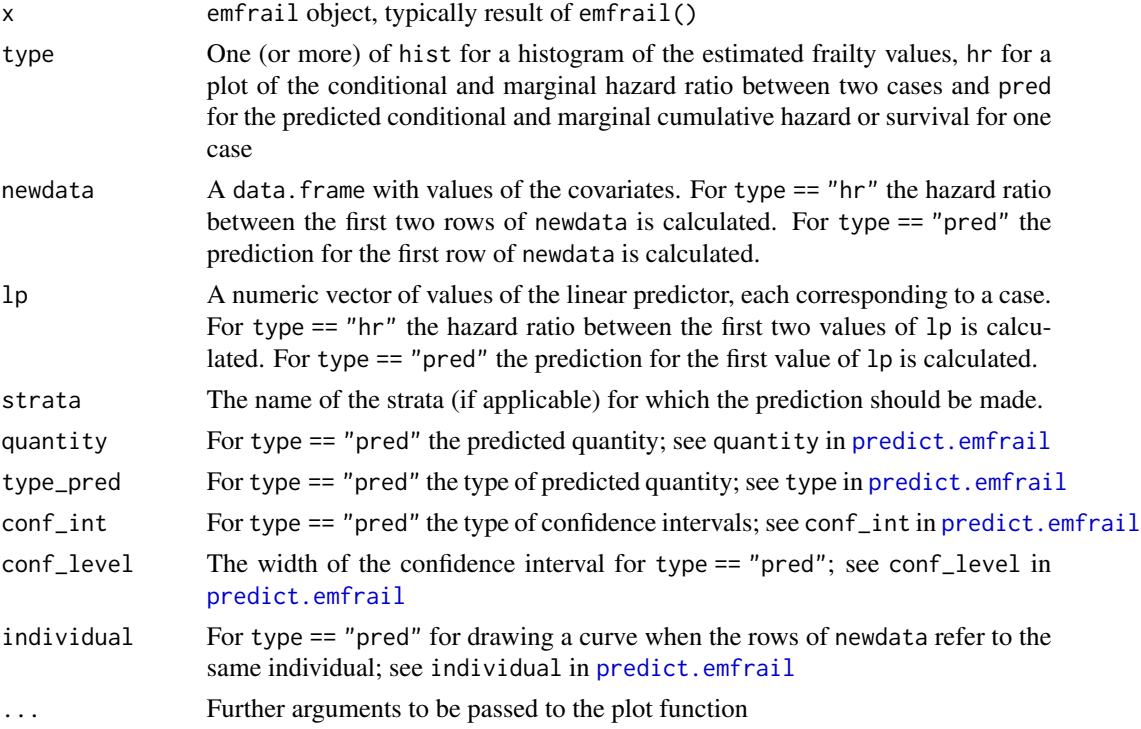

#### Value

Nothing

#### See Also

[predict.emfrail](#page-16-1), [summary.emfrail](#page-20-1), [autoplot.emfrail](#page-1-1).

#### <span id="page-16-0"></span>predict.emfrail 17

#### Examples

```
mod_rec <- emfrail(Surv(start, stop, status) ~ treatment + number + cluster(id), bladder1,
control = emfrail_control(ca_test = FALSE, lik_ci = FALSE))
# Histogram of the estimated frailties
plot(mod_rec, type = "hist")
# hazard ratio between placebo and pyridoxine
newdata1 <- data.frame(treatment = c("placebo", "pyridoxine"),
                       number = c(1, 3)plot(mod\_rec, type = "hr", newdata = newdata1)# predicted cumulative hazard for placebo, and number = 1
plot(mod\_rec, type = "pred", newdata = newdata1[1,])# predicted survival for placebo, and number = 1
plot(mod_rec, type = "pred", quantity = "survival", newdata = newdata1[1,])
# predicted survival for an individual that switches from
# placebo to pyridoxine at time = 15
newdata2 <- data.frame(treatment = c("placebo", "pyridoxine"),
                       number = c(1, 3),
                       tstart = c(0, 15),
                       tstop = c(15, Inf)plot(mod_rec, type = "pred", quantity = "survival", newdata = newdata2, individual = TRUE)
```
<span id="page-16-1"></span>predict.emfrail *Predicted hazard and survival curves from an* emfrail *object*

#### **Description**

Predicted hazard and survival curves from an emfrail object

#### Usage

```
## S3 method for class 'emfrail'
predict(object, newdata = NULL, lp = NULL,
  strata = NULL, quantity = c("cumhaz", "survival"),type = c("conditional", "marginal"), conf_int = NULL,
  individual = FALSE, conf\_level = 0.95, ...
```
#### Arguments

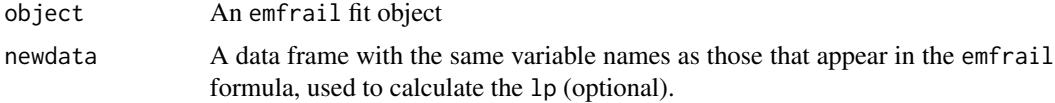

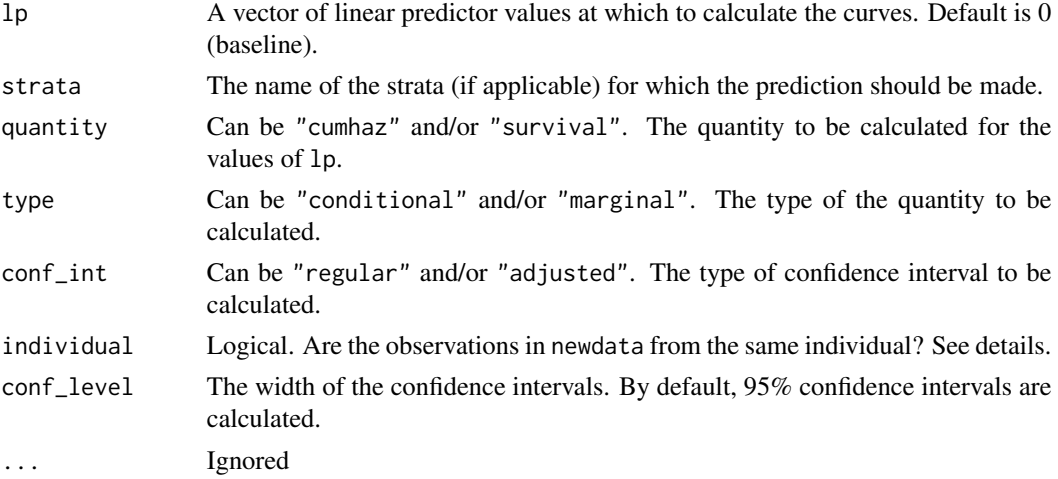

#### Details

The function calculates predicted cumulative hazard and survival curves for given covariate or linear predictor values; for the first, newdata must be specified and for the latter lp must be specified. Each row of newdata or element of lp is consiered to be a different subject, and the desired predictions are produced for each of them separately.

In newdata two columns may be specified with the names tstart and tstop. In this case, each subject is assumed to be at risk only during the times specified by these two values. If the two are not specified, the predicted curves are produced for a subject that is at risk for the whole follow-up time.

A slightly different behaviour is observed if individual == TRUE. In this case, all the rows of newdata are assumed to come from the same individual, and tstart and tstop must be specified, and must not overlap. This may be used for describing subjects that are not at risk during certain periods or subjects with time-dependent covariate values.

The two "quantities" that can be returned are named cumhaz and survival. If we denote each quantity with q, then the columns with the marginal estimates are named q\_m. The confidence intervals contain the name of the quantity (conditional or marginal) followed by \_l or \_r for the lower and upper bound. The bounds calculated with the adjusted standard errors have the name of the regular bounds followed by \_a. For example, the adjusted lower bound for the marginal survival is in the column named survival\_m\_l\_a.

The emfrail only gives the Breslow estimates of the baseline hazard  $\lambda_0(t)$  at the event time points, conditional on the frailty. Let  $\lambda(t)$  be the baseline hazard for a linear predictor of interest. The estimated conditional cumulative hazard is then  $\Lambda(t) = \sum_{s=0}^{t} \lambda(s)$ . The variance of  $\Lambda(t)$  can be calculated from the (maybe adjusted) variance-covariance matrix.

The conditional survival is obtained by the usual expression  $S(t) = \exp(-\Lambda(t))$ . The marginal survival is given by

$$
\bar{S}(t) = E\left[\exp(-\Lambda(t))\right] = \mathcal{L}(\Lambda(t)),
$$

i.e. the Laplace transform of the frailty distribution calculated in  $\Lambda(t)$ .

The marginal hazard is obtained as

$$
\bar{\Lambda}(t) = -\log \bar{S}(t).
$$

#### <span id="page-18-0"></span>predict.emfrail 19

#### Value

The return value is a single data frame (if 1p has length 1, newdata has 1 row or individual  $==$ TRUE) or a list of data frames corresponding to each value of lp or each row of newdata otherwise. The names of the columns in the returned data frames are as follows: time represents the unique event time points from the data set, lp is the value of the linear predictor (as specified in the input or as calculated from the lines of newdata). By default, for each lp a data frame will contain the following columns: cumhaz, survival, cumhaz\_m, survival\_m for the cumulative hazard and survival, conditional and marginal, with corresponding confidence bands. The naming of the columns is explained more in the Details section.

#### Note

The linear predictor is taken as fixed, so the variability in the estimation of the regression coefficient is not taken into account. Does not support left truncation (at the moment). That is because, if individual == TRUE and tstart and tstop are specified, for the marginal estimates the distribution of the frailty is used to calculate the integral, and not the distribution of the frailty given the truncation.

For performance reasons, consider running with conf\_int = NULL; the reason is that the deltamethod function that is used to calculate the confidence intervals easily becomes slow when there is a large number of time points for the cumulative hazard.

#### See Also

[plot.emfrail](#page-15-1), [autoplot.emfrail](#page-1-1)

#### Examples

```
kidney$sex <- ifelse(kidney$sex == 1, "male", "female")
m1 <- emfrail(formula = Surv(time, status) ~ sex + age + cluster(id),
             data = kidney)
# get all the possible prediction for the value 0 of the linear predictor
predict(m1, lp = 0)
# get the cumulative hazards for two different values of the linear predictor
predict(m1, lp = c(0, 1), quantity = "cumhaz", conf(int = NULL)# get the cumulative hazards for a female and for a male, both aged 30
newdata1 <- data.frame(sex = c("female", "male"),
                       age = c(30, 30)predict(m1, newdata = newdata1, quantity = "cumhaz", conf_int = NULL)
# get the cumulative hazards for an individual that changes
# sex from female to male at time 40.
newdata2 <- data.frame(sex = c("female", "male"),
```

```
age = c(30, 30),tstart = c(\emptyset, 4\emptyset),
                        tstop = c(40, Inf))
predict(m1, newdata = newdata2,
        individual = TRUE,
        quantity = "cumhaz", conf_int = NULL)
```
<span id="page-19-1"></span>residuals.emfrail *Residuals for frailty models*

#### Description

Residuals for frailty models

#### Usage

```
## S3 method for class 'emfrail'
residuals(object, type = "group", ...)
```
#### Arguments

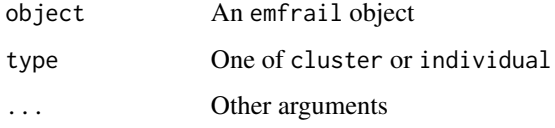

#### Details

For cluster i, individual j and observation row  $k$ , we write the cumulative hazard contribution as

$$
\Lambda_{ijk} = \exp(\beta^\top \mathbf{x}_{ijk}) \Lambda_{0,ijk}
$$

where  $\Lambda_{0,ijk}$  is the baseline cumulative hazard correspinding to the row  $(i, j, k)$ .

When type == "individual", the returned residuals are equal to  $z_i \Lambda_{ijk}$  where  $z_i$  is the estimated frailty in cluster i. When type == "cluster", the returned residuals are equal to  $\sum_{j,k} \Lambda_{ijk}$ ,

#### Value

A vector corresponding to the Martingale residuals, either for each cluster or for each individual (row of the data).

<span id="page-20-1"></span><span id="page-20-0"></span>summary.emfrail *Summary for* emfrail *objects*

#### **Description**

Summary for emfrail objects

#### Usage

```
## S3 method for class 'emfrail'
summary(object, lik_ci = TRUE, print_opts = list(coef
 = TRUE, dist = TRUE, fit = TRUE, frailty = TRUE, adj_se = TRUE,
 verbose\_frality = TRUE, ...)
```
#### Arguments

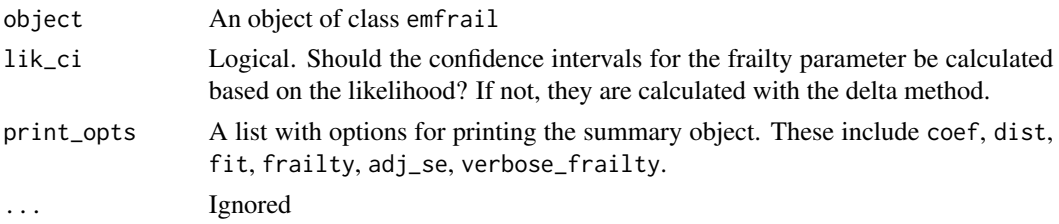

#### Details

Regardless of the fitted model, the following fields will be present in this object: est\_dist (an object of class emfrail\_distribution) with the estimated distribution, loglik (a named vector with the log-likelihoods of the no-frailty model, the frailty model, the likelihood ratio test statistic and the p-value of the one-sided likelihood ratio test), theta (a named vector with the estimated value of the parameter  $\theta$ , the standard error, and the limits of a 95 is a data frame with the following columns: id (cluster identifier), z (empirical Bayes frailty estimates), and optional lower\_q and upper\_q as the 2.5

For the the PVF or gamma distributions, the field fr\_var contains a transformation of theta to correspond to the frailty variance. The fields pvf\_pars and stable\_pars are for quantities that are calculated only when the distribution is PVF or stable. If the model contains covariates, the field coefmat contains the corresponding estimates. The p-values are based on the adjusted standard errors, if they have been calculated successfully (i.e. if they appear when prining the summary object). Otherwise, they are based on the regular standard errors.

#### Value

An object of class emfrail\_summary, with some more human-readable results from an emfrail object.

#### See Also

[predict.emfrail,](#page-16-1) [plot.emfrail](#page-15-1)

#### Examples

```
data("bladder")
mod_gamma <- emfrail(Surv(start, stop, status) ~ treatment + cluster(id), bladder1)
summary(mod_gamma)
summary(mod_gamma, print_opts = list(frailty_verbose = FALSE))
# plot the Empirical Bayes estimates of the frailty
# easy way:
plot(mod_gamma, type = "hist")
# a fancy graph:
sum_mod <- summary(mod_gamma)
library(dplyr)
library(ggplot2)
# Create a plot just with the points
pl1 <- sum_mod$frail %>%
  arrange(z) %>%
  mutate(x = 1:n()) %>%
  ggplot(aes(x = x, y = z)) +
  geom_point()
# If the quantiles of the posterior distribution are
# known, then error bars can be added:
if(!is.null(sum_mod$frail$lower_q))
  pl1 \le pl1 + geom_errorbar(aes(ymin = lower_q, ymax = upper_q), alpha = 0.5)
pl1
# The plot can be made interactive!
# ggplot2 gives a warning about the "id" aesthetic, just ignore it
pl2 <- sum_mod$frail %>%
  arrange(z) %>%
  mutate(x = 1:n()) %>%
  ggplot(aes(x = x, y = z)) +
  geom_point(aes(id = id))
if(!is.null(sum_mod$z$lower_q))
  p12 \leq -p12 + \text{geom\_errorbar}(\text{aes}(\text{ymin} = \text{lower\_q}, \text{ymax} = \text{upper\_q}, \text{id} = \text{id}), \text{alpha} = 0.5)library(plotly)
ggplotly(pl2)
# Proportional hazards test
off_z <- log(sum_mod$frail$z)[match(bladder1$id, sum_mod$frail$id)]
zph1 <- cox.zph(coxph(Surv(start, stop, status) ~ treatment + cluster(id), data = bladder1))
# no sign of non-proportionality
zph2 <- cox.zph(coxph(Surv(start, stop, status) ~ treatment + offset(off_z), data = bladder1))
zph2
```
#### summary.emfrail 23

# the p-values are even larger; the frailty "corrects" for proportionality.

# <span id="page-23-0"></span>Index

autoplot, [2](#page-1-0) autoplot.emfrail, [2,](#page-1-0) *[8](#page-7-0)*, *[16](#page-15-0)*, *[19](#page-18-0)*

ca\_test, [4](#page-3-0)

emfrail, [5,](#page-4-0) *[12,](#page-11-0) [13](#page-12-0)* emfrail\_control, *[5,](#page-4-0) [6](#page-5-0)*, [10,](#page-9-0) *[13](#page-12-0)* emfrail\_dist, *[5,](#page-4-0) [6](#page-5-0)*, *[12](#page-11-0)*, [12](#page-11-0) emfrail\_pll, *[8](#page-7-0)*, *[12](#page-11-0)*, [13](#page-12-0)

logLik.emfrail, *[8](#page-7-0)*, [15](#page-14-0)

plot.emfrail, *[3](#page-2-0)*, *[8](#page-7-0)*, [16,](#page-15-0) *[19](#page-18-0)*, *[21](#page-20-0)* predict.emfrail, *[3](#page-2-0)*, *[8](#page-7-0)*, *[16](#page-15-0)*, [17,](#page-16-0) *[21](#page-20-0)*

residuals.emfrail, *[8](#page-7-0)*, [20](#page-19-0)

summary.emfrail, *[3](#page-2-0)*, *[8](#page-7-0)*, *[16](#page-15-0)*, [21](#page-20-0)